, tushu007.com  $<<$ Office  $>>$ 

 $<<$  Office  $>$ 

- 13 ISBN 9787500678113
- 10 ISBN 7500678118

出版时间:2008-3

页数:384

PDF

更多资源请访问:http://www.tushu007.com

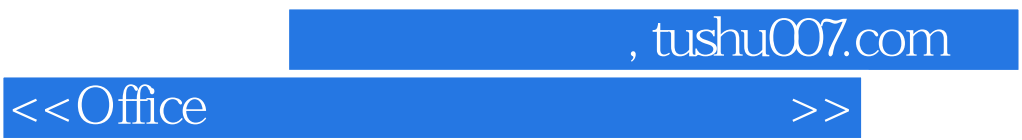

 $\rm Word$ 

2007 Excel 2007 PowerPoint 2007

Word部分主要包括制作员工绩效评估文案、制作部门增员申请表、制作人力资源计划程序模型等内

**Excel** Excel部分主要包括制作员工薪资记录表、制作公司员工月出勤统计表、统计公司各部门员工在职情况

Power Point

, tushu007.com

## $<<$ Office  $>>$

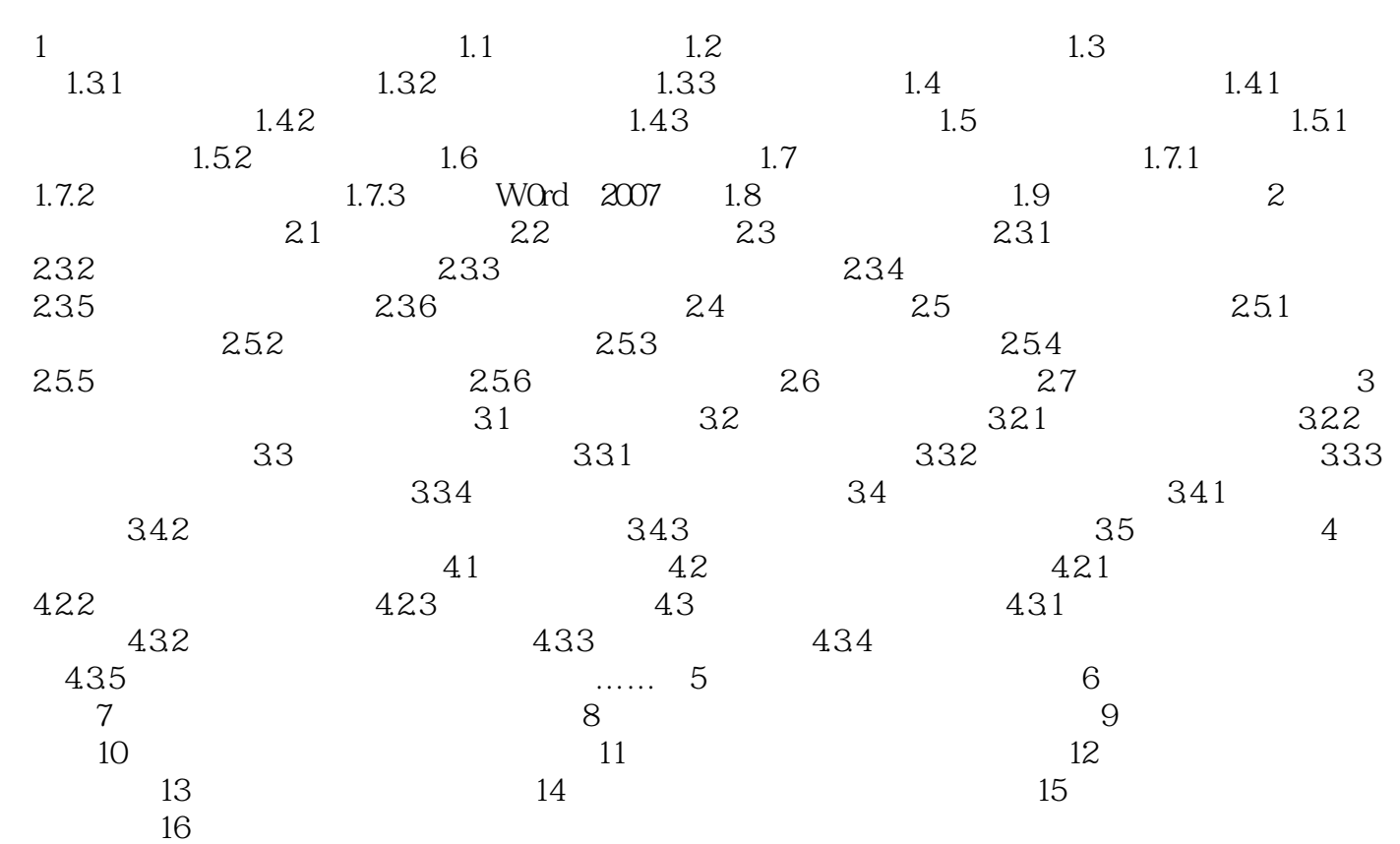

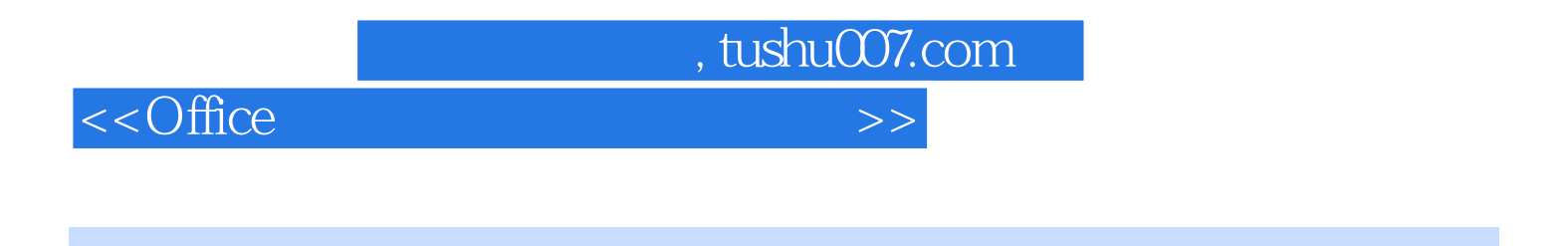

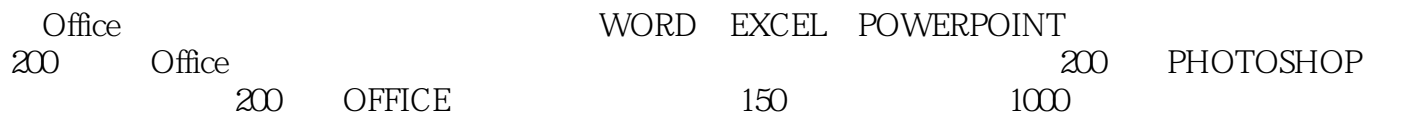

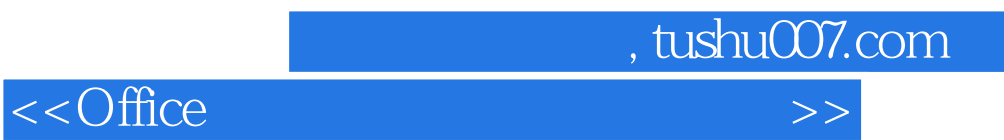

本站所提供下载的PDF图书仅提供预览和简介,请支持正版图书。

更多资源请访问:http://www.tushu007.com